### **BUDOVÁNÍ DIGITÁLNÍ KNIHOVNY VUT V BRNĚ**

Vysoké učení technické v Brně (VUT), jakožto jedna z největších vysokých škol v České republice, každoročně produkuje velké množství elektronických dokumentů, které je potřeba shromažďovat, uchovávat a především mít možnost snadného způsobu jejich zpětného vyhledávání. Z tohoto důvodu dospěla Ústřední knihovna VUT (ÚK) před několika lety k závěru, že je nutný vznik digitální knihovny VUT, coby centrálního depozitáře a správy elektronických dokumentů týkajících se jakýmkoli způsobem VUT, který by byl zároveň novou službou jak pro studenty a zaměstnance, tak i pro veřejnost a tím pádem by sloužil také ke zvýšení povědomí o VUT a jeho vědecké a výzkumné činnosti.

Po dohodě s vedením VUT proto ÚK podala do Fondu rozvoje vysokých škol projekt "Vybudování Digitální knihovny Vysokého učení technického v Brně". Ten byl úspěšný, a díky tomu byly získány finanční prostředky pro nákup systému, jenž nyní tvoří jádro Digitální knihovny VUT.

#### **Systém DigiTool**

Projekt FRVŠ byl psán již se záměrem získat podporu pro konkrétní systém na správu digitálních sbírek, a to DigiTool od izraelské firmy ExLibris. Ten používá více než 70 institucí po celém světě, např. British Library, Rakouská národní knihovna, několik univerzit v USA; v České republice je průkopníkem v užívání DigiToolu Univerzita Karlova.

DigiTool umožňuje vytváření, administraci i dlouhodobé uchovávání digitálních sbírek a zároveň je velice jednoduše a přehledně prezentovat přes webové rozhraní. K tomuto je třeba připočítat také plnotextové indexování a vyhledávání dokumentů a především možnost hromadného vkládání digitálních objektů včetně popisných souborů, která bývá hojně využívána při tvoření sbírek vysokoškolských kvalifikačních prací [což je jedna z priorit VUT]. Systém zároveň podporuje velké množství technologií a standardů, umožňuje doplnění jakýchkoli externích funkcí a je možno jej propojit s jinými části informačního systému dané instituce. K výběru právě tohoto systému vedlo také několik konkrétních důvodů:

- 1) Vzhledem ke komerční povaze systému byla zabezpečena plná podpora od instalace systému, přes školení pracovníků, kteří s ním mají co do činění, až po běžné konzultace v rámci užívání.
- 2) Systém svým stylem tvoření a správou sbírek vyhovoval podmínkám, které byly stanoveny jako prioritní pro tvoření Digitální knihovny VUT.
- 3) Jde o produkt společnosti ExLibris, od které VUT již několik let používá knihovní systém Aleph, což samo o sobě s sebou přináší dvě velké výhody:
	- a. Oba dva systémy mají podobný základ a fungují na stejném principu, tím pádem se do velké míry zjednodušuje práce systémového knihovníka.

b. V budoucnu ÚK plánuje oba systémy, především kvůli přebírání záznamů vysokoškolských kvalifikačních prací, propojit, což půjde za stávajících podmínek mnohem snáze.

Architektura systému DigiTool je modulární, pro potřeby Digitální knihovny VUT byl pořízen:

Repository/Repozitář – jádro celého systému, je zodpovědný za přístupová práva, ukládání a správu objektů a jejich metadat, a také zde probíhají operace, které souvisí s dlouhodobým uchováváním dokumentů.

Administrativní moduly

Meditor – vkládání jednotlivých digitálních objektů a editace metadat

Ingest – modul pro hromadné vkládání dat

Collection Management – modul který slouží k tvoření a správě sbírek digitální knihovny

Resource Discovery/Vyhledávací modul pro koncové uživatele k vyhledávání objektů i celých sbírek prostřednictvím webového rozhraní.

## **Obsah Digitální knihovny VUT**

Záměrem je, aby Digitální knihovna VUT obsahovala co nejširší škálu elektronických dokumentů z celého VUT. V současné době jsou v řešení tyto:

- Vysokoškolské kvalifikační práce jde o hlavní a zároveň nejobsáhlejší sbírku Digitální knihovny VUT. 20. 3. 2009 vešla v platnost Směrnice rektora č. 2/2009 o úpravě, zveřejňování a uchovávání vysokoškolských kvalifikačních prací, na jejímž základě jsou VŠKP již v tomto semestru na většině fakult odevzdávány do celoškolského informačního systému a z tohoto budou převedeny do Digitální knihovny VUT, kde budou zpřístupněny dle podmínek licenčních smluv. Ve spolupráci prorektora pro studijní záležitosti, Centra výpočetních a informačních služeb a Ústřední knihovny bylo navrženo workflow životního cyklu vysokoškolských kvalifikačních prací od zadání tématu až po zveřejnění v Digitální knihovně VUT. Do systému jsou zároveň postupně dodávány starší ročníky VŠKP které jsou k dispozici.
- Časopis Události Digitální knihovna v současné době obsahuje všechna čísla Událostí, která jsou k dispozici v elektronické podobě.
- Výroční zprávy v nejbližší době je možno do Digitální knihovny vložit všechny výroční zprávy VUT která jsou k dispozici v elektronické podobě.
- Dokumenty uvedené ve směrnici rektora č. 38/1998 Vědecké spisy teze doktorských dizertačních prací, teze habilitačních prací a inaugurační přednášky, vědecké spisy z edice Monographs of the Technical University of Brno.
- Fakultní materiály sborníky z konferencí, plné texty fakultních časopisů a další materiály, které budou fakulty ochotny poskytnout a zveřejnit.

#### **Vkládání dokumentů**

Pro vkládání digitálních objektů i metadat do Digitální knihovny VUT je používáno několik způsobů. První dva jsou prostřednictvím výše zmíněných modulů Meditor (manuální vkládání) a Ingest (hromadné vkládání). Třetím způsobem je přebírání VŠKP včetně posudků a metadat z informačního systému VUT, které je stanovené Směrnicí rektora č. 2/2009.

### **Metadatový popis**

Pro VŠKP a teze je používán metadatový standard EVSKP-MS 1.1, rozšířený o vlastní popisné prvky pro zaznamenání posudků, navržených známek a výsledků obhajoby. Pro toto rozšíření byl vytvořen virtuální jmenný prostor *butreview*, jehož implementace je zobrazena v příloze č. 2.

Další typy dokumentů (časopis Události, výroční zprávy) jsou popsány pomocí standardu Dublin Core.

#### **Tvoření sbírek**

V systému DigiTool existují tři možné přístupy tvorbě sbírek dokumentů. Prvním z nich je typ označovaný jako uzel, který je určen zejména k hierarchizaci sbírek. Jeho obsahem je opět zase pouze sbírka. Příkladem může být sbírka *Fakulta chemická* a její podsbírky *Diplomové práce*, *Bakalářské práce*.

Druhým typem je takzvaná sbírka logická - jedná se o rešeršní dotaz vytvořený administrátorem systému. Obsah sbírky je dynamicky generován na základě aktuálního obsahu repozitáře. Je ovšem vhodné formulovat dotaz tak, aby se vyznačoval co možná největší přesností a aby nedocházelo k zařazení nerelevantních dokumentů.

Co se třetího způsobu týče, systém DigiTool umožňuje manuální tvorbu sbírek, kdy jsou do sbírky zařazovány konkrétní objekty na základě rozhodnutí administrátora nebo katalogizátora. V tomto případě musí být dokument manuálně označen. Jednotlivé sbírky pak mohou být doplněny stručným popisem a případně i vhodným obrázkem/ikonou. V rámci administrátorského rozhraní je také možno uchovávat nezveřejněné sbírky připravené pro pozdější použití.

Obsah Digitální knihovny VUT je primárně dělen do sbírek na základě druhu dokumentu, další rozdělení pak závisí na konkrétních sbírkách a jejich potřebách (viz příloha č. 4).

#### **Přístup k dokumentům**

U každého dokumentu je možno nastavit kdo/kdy/odkud si jej může zobrazit. V současné době UK pracuje na řešení přístupu prostřednictvím shibbolethu.

Záměrem je maxiumum volně přístupných dokumentů, kdy by se omezení v ideálním případě týkala pouze tajných verzí VŠKP.

### **Problémy k řešení v budoucnu**

Ne všechny dokumenty existují v elektronické podobě. Z tohoto důvodu je v plánu zřízení tzv. digitalizačního centra s potřebným technickým vybavením, kde by se tvořily elektronické verze získaných papírových dokumentů pro jejich uložení a následné zpřístupnění v Digitální knihovně VUT.

U mnoha dokumentů není jasné, jaká autorská práva se k nim vztahují. U dokumentů které již jsou k dispozici, je třeba to dohledat a do budoucna se pokusit těmto problémům předejít uzavřením smluv s fakultami, ústavy či samotnými autory a případně také iniciovat vznik celoškolské směrnice, která by stanovila koncepci a pravidla pro plnění Digitální knihovny VUT obsahem.

Mgr. Barbara Šímová Bc. Antonín Vaishar Mgr. Eliška Pavlásková

# **Příloha č. 1**

# Použité popisné prvky závěrečných prací z metadatového standardu MS-EVSKP 1.1:

<evskp:metadata version="1.1">

<dc:title>Název</dc:title> <dc:title evskp:typeTranslated="translated">Název v angličtině</dc:title> <dc:creator>Autor</dc:creator> <dc:subject xml:lang="jazyk">Klíčová slova</dc:subject> <dc:subject xml:lang="en">Klíčová slova v angličitně</dc:subject> <dcterms:abstract xml:lang="jazyk">Abstrakt</dcterms:abstract> <dcterms:abstract xml:lang="en">Abstrakt v angličtině</dcterms:abstract> <dc:publisher>Vydavatel</dc:publisher> <dc:contributor thesis:role="advisor">Vedoucí práce</dc:contributor> <dc:contributor thesis:role="advisor">Vedoucí práce</dc:contributor> <dcterms:created xsi:type="dcterms:DCMIPeriod">Datum vytvoření</dcterms:created> <dcterms:dateSubmitted xsi:type="dcterms:DCMIPeriod">Datum vložení</dcterms:dateSubmitted> <dcterms:dateAccepted xsi:type="dcterms:DCMIPeriod">Datum obhajoby</dcterms:dateAccepted> <dc:type xml:lang="cs" evskp:typeType="TypVSKP">Typ práce</dc:type> <dc:type evskp:typeType="dcterms:DCMIType">Typ práce médium</dc:type> <dcterms:medium>Typ zdroje</dcterms:medium> <dcterms:extent>Velikost</dcterms:extent> <dcterms:extent>Počet stran </dcterms:extent> <dc:identifier>ID práce</dc:identifier> <dc:identifier>Soubor</dc:identifier> <dc:language>Jazyk</dc:language> <dcterms:bibliographicCitation>Bibliografická citace</dcterms:bibliographicCitation> <dc:rights xml:lang="cs">Práva</dc:rights> <thesis:degree> <thesis:name>Titul</thesis:name> <thesis:level xml:lang="cs">Úroveň titulu</thesis:level> <thesis:discipline xml:lang="cs">Obor</thesis:discipline> <thesis:grantor>Garant</thesis:grantor> </thesis:degree> </evskp:metadata>

## **Příloha č. 2**

### Nově implementované prvky:

<evskp:metadata>

<butreview:review thesis:role="advisor">

<butreview:text>Text posudku vedoucího</butreview:text>

<butreview:mark>Známka navržená vedoucím</butreview:mark>

</butreview:review >

<butreview:review thesis:role="referee">

<butreview:text>Text posudku oponenta</butreview:text>

<butreview:mark>Známka navržená oponentem</butreview:mark>

</butreview:review >

<butreview:mark>Závěrečná známka</butreview:mark>

</evskp:metadata>

# **Příloha č. 3**

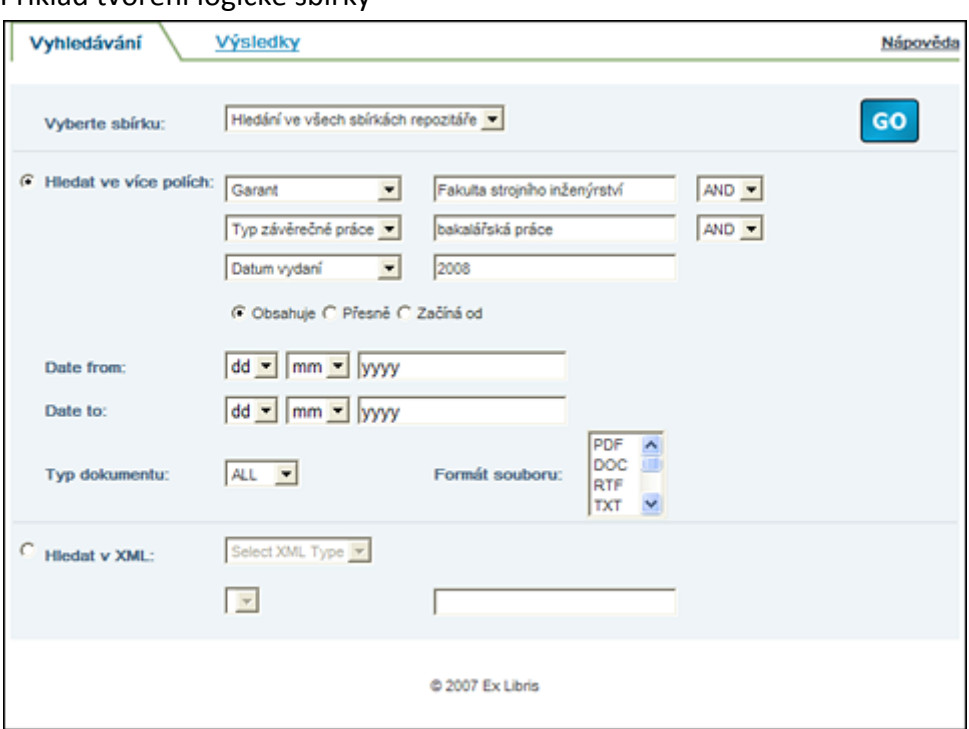

Příklad tvoření logické sbírky

**Příloha č. 4** Struktura sbírek Digitální knihovny VUT

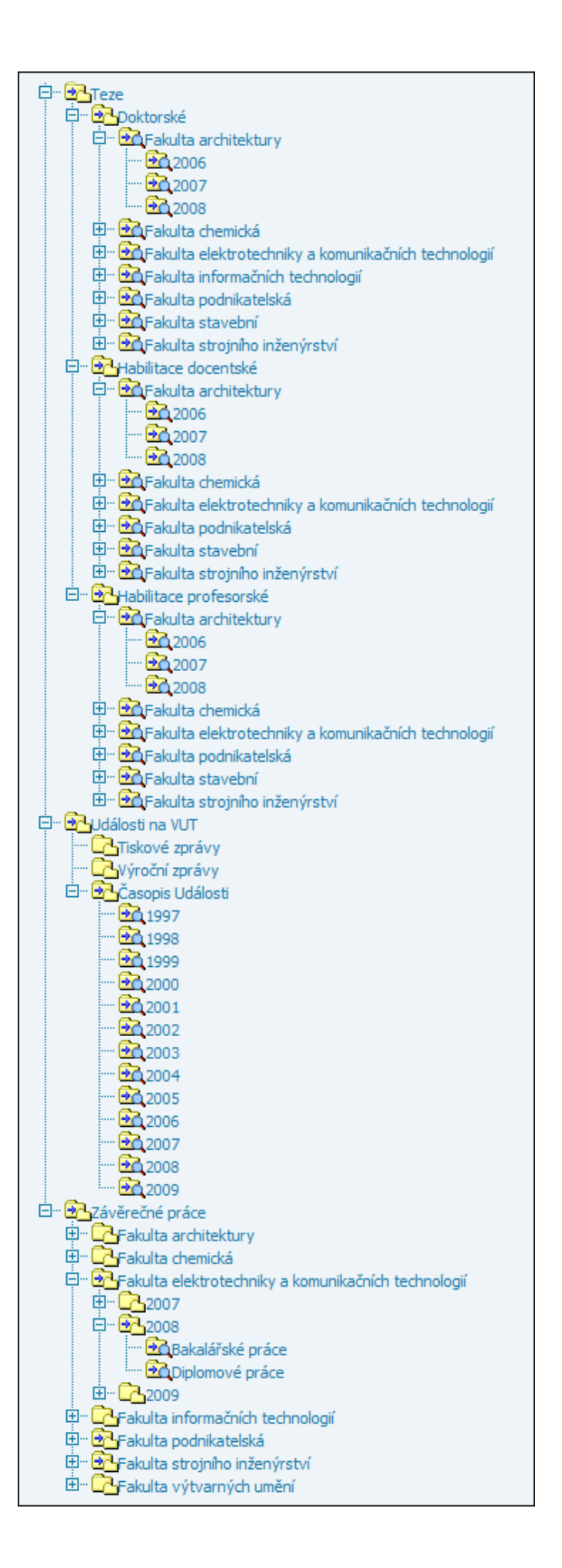